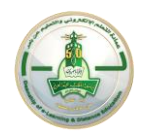

#### **تمهيد**

تعتبر هذه الوثيقة دليلاً للقسم المقدّم لبرنامج التعليم عن بُعد/ وعضو هيئة التدريس المطور للمقرات/ و عضو هيئة التدريس ُ ֦֧֦֧֡֡֡<br>֧֧֝֟֝ المشارك في التدريس الإلكتروني حول كيفية تحقيق الوصول العادل إلى برامج التعلم الإلكتروني والتعليم عن بُعد من قِبَل َ ُ جميع المتعلمين بمختلف فئاتهم وقدراتهم بما فيهم المتعلمين من ذوي الاحتياجات الخاصة. الالتزام بالممارسات المشار لها في هذا الدليل من المتطلبات الإلزامية لترخيص برامج التعليم عن بعد والمعتمدة من المركز الوطني للتعليم الالكتروني، وأيضا سوف يعظم من استفادة الطالب من برامج التعلم املقدمة من املؤسسة التعليمية.

وتؤكد جامعة امللك عبدالعزيز ممثلة في عمادة التعلم االلكتروني والتعليم عن بعد على أهمية أن يتحمل البرنامج العلمي وكل من مطور المقررات الالكترونية وعضو هيئة التدريس المشارك في التدريس الفعلي فيها مسؤولية التحقق من سهولة الوصول للمحتوى التعليمي في مقرراتهم الدراسية.

**مفهوم الوصول العادل:**

**يمثل "الوصول العادل" مفهوما يصعب تحديد نطاقه ولكنهيشمل املمارسات التالية التي يجب أن تلتزم بها املؤسسة التعليمية:** 

- 1. منح الفرص المتكافئة للمتعلمين من كافة فئات المجتمع (الموظفين، المتعلمين البالغين، وذوي الاحتياجات **الخاصة، الخ( للحصول علىالتعليم الجامعي الذي يتفق واحتياجاتهم أسوة بسواهم.**
- **.2 تفعيل وتطبيق ممارسات "سهولة الوصول" على مستوى مكونات البرامج واملقررات التعليمية بما يتفق** وتفضيلات واحتياجات كافة الفئات من المتعلمين الم*سج*لين في البرامج الجامعية.

ولدعم الكليات في تبينها للتعليم عن بعد مع ضمان الوصول العادل للمتعلمين، تستعرض عمادة التعلم الالكتروني والتعليم عن بعد في هذا الدليل أربعة محاور أساسية:

- 1. سياسة وآليات ضمان الوصول العادل التي تطبقها عمادة التعلم الإلكتروني والتعليم عن بُعد ُ
- 2. سياسة وآليات ضمان الوصول العادل التي يطبقها البرنامج العلمي/عضو هيئة التدريس المطوّر أو المشارك في ֦<u>֚</u> التدريس الإلكتروني.
	- 3. دليل تصميم محتوى رقمي يحقق معايير الوصول العادل والسهل لجميع المتعلمين
	- .4 دليل أدوات ومميزات سهولة الوصول accessibility علىنظام إدارة التعلم اإللكتروني Blackboard

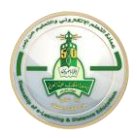

**: ً** أولاً: سياسة وآليات ضمان الوصول العادل التي تطبقها عمادة التعلم الإلكتروني والتعليم عن بُعد **ُ**

.1 **نص السياسة:** 

**تلتزم عمادة التعلم االلكتروني والتعليم عن بعد بتشجيع الكليات واألقسام العلمية املقدمة لبرامج التعليم عن بعد على تحقيق جاهزية برامجهم التعليمية االلكترونية لتدعم تسجيل الطالب من كافة فئات الجتمع وسهولة وصولهم ملصادر التعلم والتقييمات واألنشطة التي تعززمكتسباتهم املعرفية واملهارية، وتوفيرخدمات البنية التحتية ذات األثر في ضمان الوصول العادل واملتكافئ لفرص التعلم.** 

**.2 اآلليات**

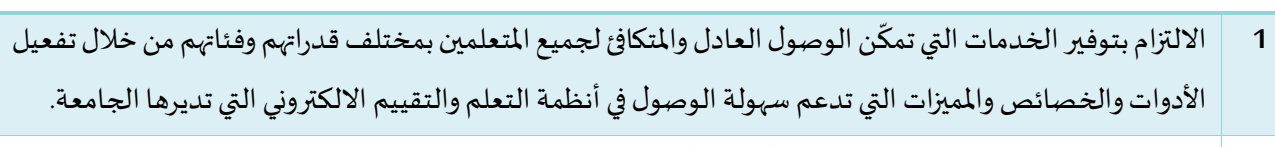

- .Web Content Accessibility Guidelines (WCAG )2.0 الويب إتاحةمحتوى بقواعد االلتـزام **2**
	- **3** اجراء التحقق اآلليمن سهولةالوصول ألنظمةالتعلم االلكترونية.
- **4** [التعريف بمفاهيم التصميم الشامل للتعلم](http://udlguidelines.cast.org/) [Learning for Design Universal-UDL](http://udlguidelines.cast.org/) والحرص على تطبيقه في تصميم المقررات الإلكترونية.
	- 5  $\,$  نشر الوعي وتثقيف المجتمع الجامعي بخيارات إمكانية الوصول الرقمي الذي يدعم نجاح جميع المتعلمين.

**: ً** ثانياً: سياسة وآليات ضمان الوصول العادل التي يطبقها البرنامج العلمي/عضو هيئة التدريس المطوّر أو **ّ املشاركفي التدريس اإللكتروني.**

.1 **نص السياسة** 

**تلتزم األقسام العلمية املقدمة لبرامج التعليم عن بعد بتطوير برامجهم التعليمية االلكترونية لتدعم توفير فرص التعلم املتكافئة والعادلة للطالب من كافة فئات الجتمع ، وتضمن أيضا سهولة وصول املتعلمين ملصادر التعلم والتقييمات**  والأنشطة التي تسهم في تحقيق نو اتج تعلم تلك البرامج، والتنسيق مع الجهات ذات العلاقة في جامعة الملك عبدالعزبز **لتوفير متطلبات البنية التحتية االلكترونية الداعمة.** 

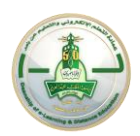

#### **.2 اآلليات**

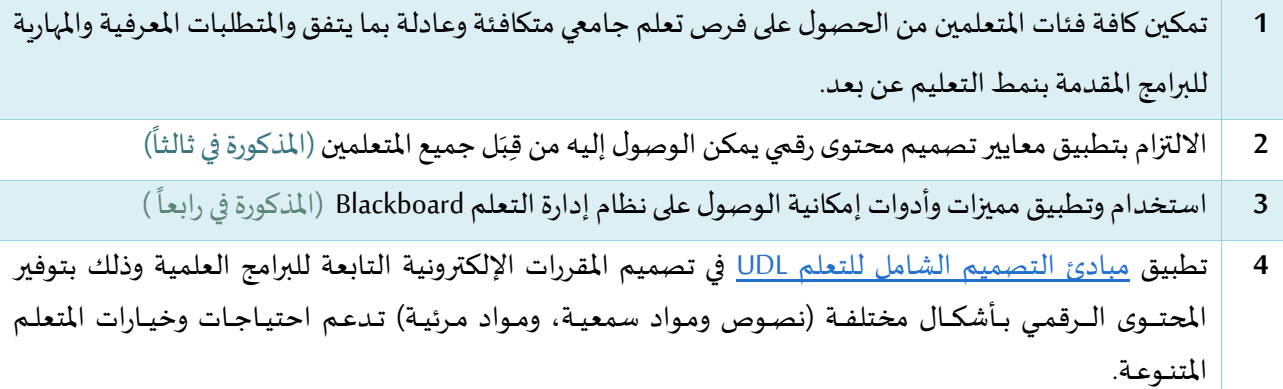

#### **: ً ثالثا دليل تصميم محتوى رقمييحقق معايير الوصول العادل والسهل لجميع املتعلمين**

ُتتضمن القائمة التالية أهم سبعة محاور يحتاج عضو هيئة التدريس المطوّر والمشارك في تدريس البرنامج الإلكتروني عن بُعد ֦֧֦֧֦֧֦֧֦֧֦֧֦֧֦֧֦֧֦֧֦֧֜֜*֦* إلى معرفتها حول تصميم املحتوى القابل للوصول خاصة والذي يخدم جميع فئات املتعلمين بما فيهم املتعلمين من ذوي االحتياجات الخاصة:

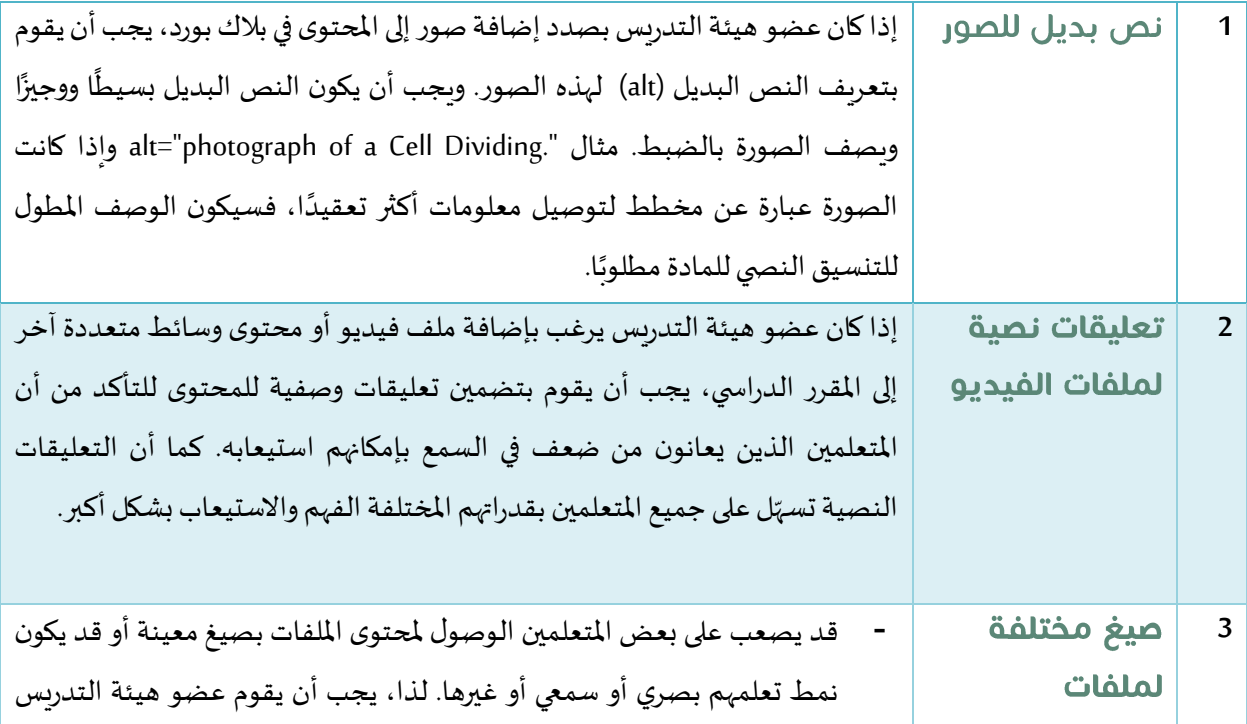

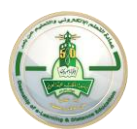

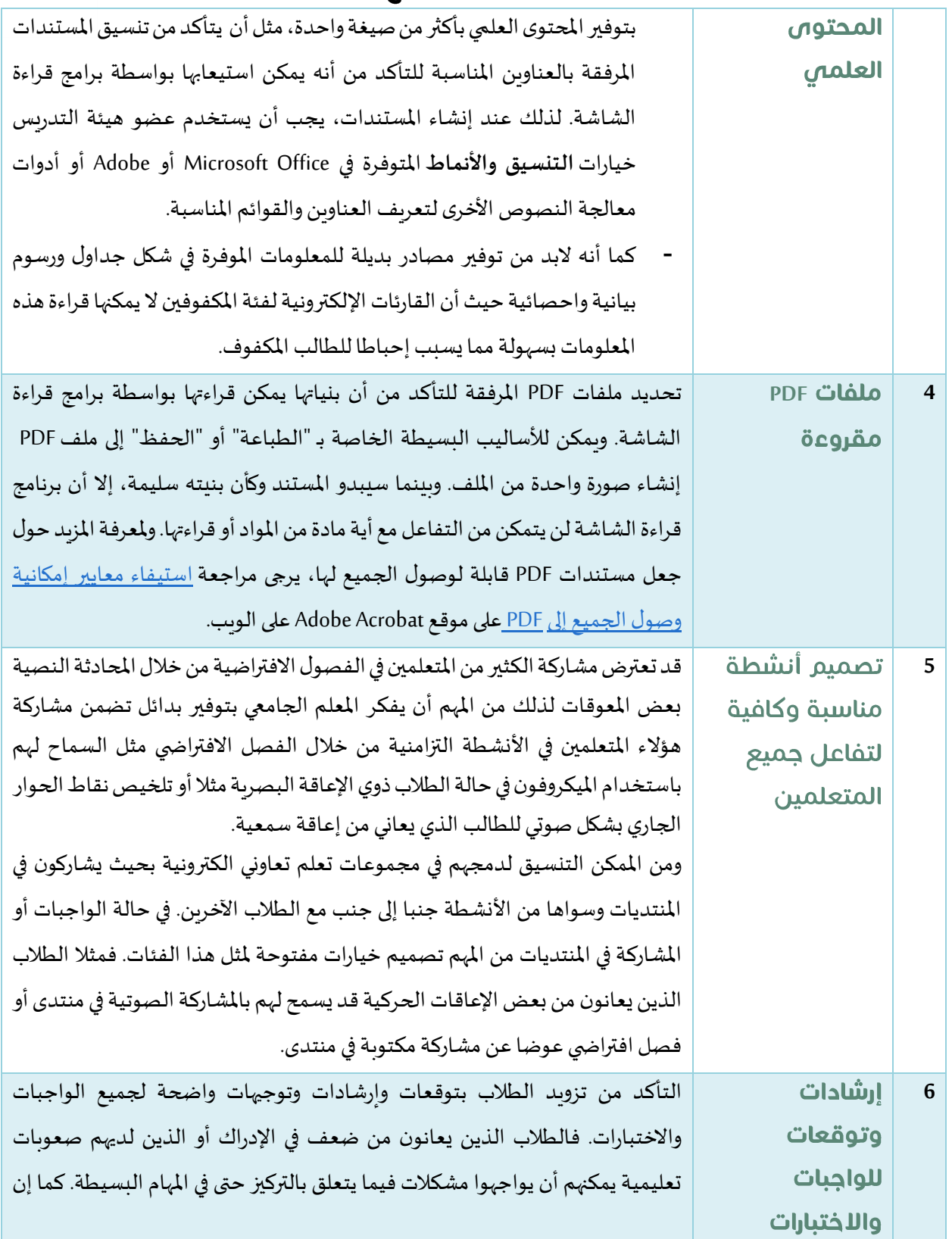

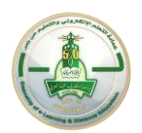

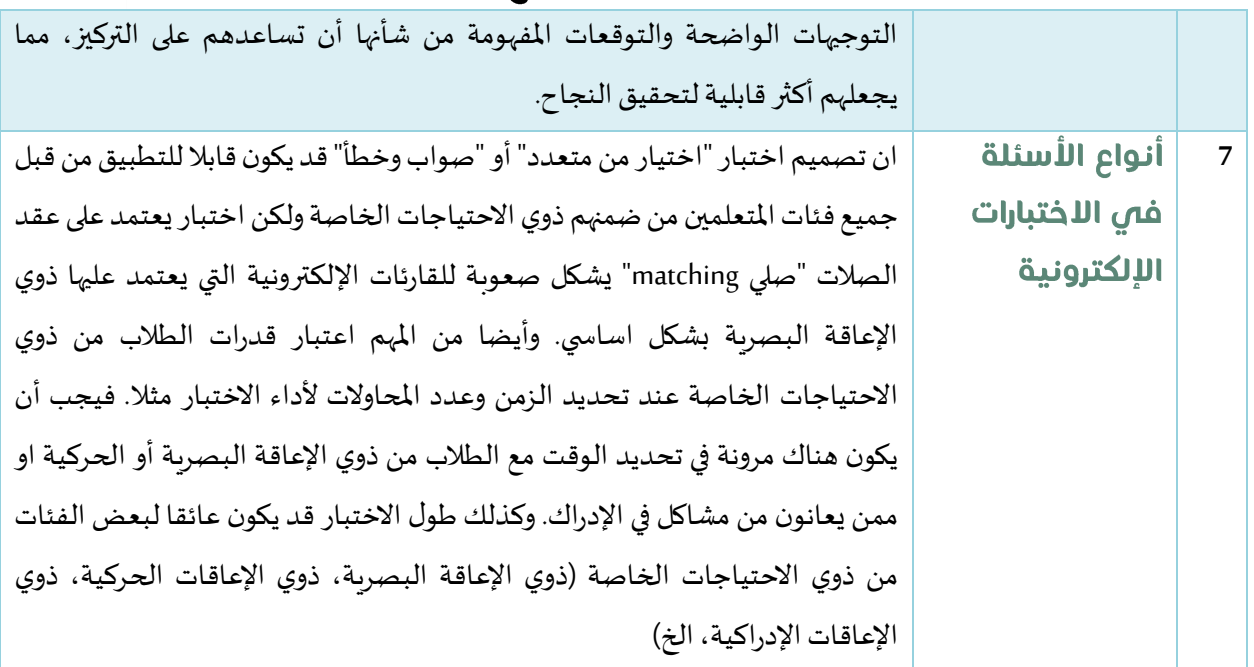

#### **: ً رابعا دليل أدوات ومميزات سهولة الوصول accessibility على نظام إدارة التعلم االلكتروني Blackboard**

كقسم علمي يقدّم برامج للتعليم عن بُعد، وكعضو هيئة تدريس مطوّر أو مشارك في التدريس الإلكتروني، يؤدي التعرف على ُ ֦֧֦֧֦֧֦֧<br>֧֝֝֟ ֦֧֦֧֦֧֦֧֦֧֦֧֦֧֦֧֦֧֦֧֦֧֜ هذه الميزات والأدوات واستخدامها إلى إنشاء بيئة قابلة للوصول لتحقيق ودعم نجاح المتعلمين بمختلف قدراتهم وإمكاناتهم. فيما يلي تفصيل لأهم مميزات إمكانية الوصول على نظام إدارة التعلم الرسمي بجامعة الملك عبد العزبز:

### Adaptive Release

مع الإصدار المخصص، يمكن لعضو هيئة التدريس إنشاء مسارات تعليم فردية للطلاب. يتحكم الإصدار المخصص في إصدار المحتوى للطلاب وذلك اعتمادًا على مجموعة من القواعد يقوم المدرس بإنشائها. ويمكن أن ترتبط هذه القواعد بالإتاحة أو ً التاريخ والوقت أو املستخدمين الفرديين أو عضوية مجموعة أو الدرجات أو املحاوالت التي تتم على أي عنصر من عناصر "مركز التقديرات" أو الأعمدة المحتسبة في "مركز التقديرات" أو ترتبط بحالة مراجعة عنصر ما في المقرر الدراسي. وبستطيع الأساتذة استخدام الإصدار المخصص لاستهداف تنسيقات محتوى بديلة أو مواد إضافية بشكل مباشر للطلاب الذين يكونون بحاجة إليها.

### Test Availability Exceptions استثناءات اللختيار

ُتظهر الإعدادات الجديدة على الصفحتين خيارات الاختبار والاستطلاع ويُطلق عليها اسم استثناءات إتاحة االختبار/ االستطالع .باستخدام هذه اإلعدادات، يمكن لعضو هيئة التدريس تحديد مجموعة واحدة أو أكثر من الطالب

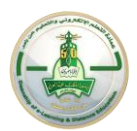

وإجراء عدد من الاستثناءات لإعدادات الإتاحة للاختبار أو الاستطلاع التي تم إنشاؤها بالفعل. وتوفر الاستثناءات وسائل مساعدة لطالب يعاني من إعاقة ما، مثل السماح بمزيد من الوقت أو املحاوالت لالختبار، أو توفير وسائل مساعدة فيما يتعلق بالتكنولوجيا واختالفات اللغة.

TouTube مشغل YouTube

يسمح mashup YouTube لعضو هيئة التدريس بالبحث عن مقاطع فيديو YouTube وتضمينها مباشرة في محتوى املقرر الدراسي. عندما يتم عرض الفيديو، يستطيع الطلاب استخدام عناصر تحكم المشغل القابلة للوصول، التي تسمح لهم بتشغيل الفيديو وإيقاف تشغيله مؤقتاً وإيقافه والتحكم في مستوى الصوت باستخدام لوحة المفاتيح أو برنامج قراءة الشاشة. ً<br>أ وهذه العناصر غير مطلوبة للتفاعل مع عناصر تحكم Flashالتي تفوقها صعوبة، واملوجودة ضمن مقاطع الفيديو االفتراضية فيYouTube .

#### Announcements الاعلامات

يمكنك تكوين Blackboard إلرسال إعالمات من خالل مجموعة متنوعة من القنوات، إلعالم املتعلمين بوجود تغييرات في املقررات الدراسية الخاصة بهم. تكون اإلعالمات خاصة بأحد املتعلمين بحيث يمكن لكل من املدرسين والطالب إعداد اإلعالمات التي سيتم إرسالها إليهم وكذلك الوقت والكيفية التي يرغبون من خاللها تلقي اإلعالمات. يستطيع املتعلمون تحديد رابط موجودضمن إعالن ماواالنتقال مباشرة إلى عنصر فردي من دون الحاجةإلى استهالك املحتوى املحيط بأكمله. عند إجراء التكامل معBlackboard Connect ، يمكن أن يتلقى المتعلمون الإعلامات في صورة نصوص(SMS) ، ورسائل النص إلى الصوت، وبواسطة الهاتف. تسمح هذه الإمكانيات لجميع المتعلمين بالتعرف على ما يجري في المقررات الدراسية الخاصة بهم من خالل الوسيطة األنسب بالنسبة لهم.

### خيارات العرض ومجلدات المحتوص

يمكن لأعضاء هيئة التدريس التحكم في العرض المرئي للمحتوى على أية صفحة من صفحات المحتوى أو داخل أي مجلد من المجلدات الموجودة في المقررات الدراسية الخاصة بهم. وتتضمن الخيارات عرض النص فقط، وعرض الرمز الذي يمثل كائن المحتوى فقط وعرض النص والرمز معًا. ومع وجود الكثير من المحتوى على الصفحة، فإن الطلاب الذين يعانون من إعاقات ً تتعلق باإلدراك يمكنهم أن يواجهوا صعوبة في استيعاب املعلومات. ويستطيع أعضاء هيئة التدريس استخدام املجلدات والتنسيق للتحكم في مقدار التكدس على الصفحة ومساعدة الطالب على التركيز على عنصر واحد في كل مرة.

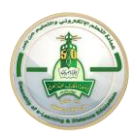

### أنماط التباين العالى

على صفحة تسجيل الدخول لنظامBlackboard Learn ، يمكنك اختيار تمكين إعداد التباين العالي. يضمن هذا الأمر استخدام النظام إلعدادات التباين التي قمت بتعريفها بالفعل في نظام التشغيل الخاص بك لعرض النصوص والقوائم وعناصر تحكم التنقل الأخرى الموجودة ضمن بيئة .Blackboard Learn بالنسبة للمستخدمين الذين يعانون من إعاقات بصرية، فإن إعدادات التباين المعرّفة ضمن نظام التشغيل غالبًا ما توفر لهم أنسب طريقة لعرض المعلومات واستيعابها. ً ويسمح لك دعم التباين العالي في Learn Blackboard بمتابعة استخدام هذه اإلعدادات.

### Blackboard Ally ölal

ًتساعد أداة Blackboard Allyعضو هيئة التدريس على تصميم مقرر تعليمي أكثر شمولًا ويحسّن تجربة جميع المتعلمين من ֦֧֦֧֦֧֦֧֦֧֦֧֦֧֦֧֦֧֡֝֝֜֜֜֜֜֜<br>֧֛֧֪֪֜֝֜֝֜֡֝ خالل مساعدتهم على التحكم الواضح في محتوى املقرر مع مراعاة سهولة االستخدام وسهولة الوصول وجودة العملية التعليمية.

- التن*سي*قات البديلة لملفات المحتوى: يمكن أن تؤثر قابلية قراء مواد المقرر على ممارسات الفهم والدراسة، والتعلم باستخدام الحواس المختلفة يقوم بتنشيط أجزاء مختلفة من الدماغ مما يعزز فهم المتعلمين. تنشئ الأداة تلقائياً ً تنسيقات بديلة لجميع ملفات المقرر الإلكتروني ويجعلها متاحة للتنزيل لعضو هيئة التدريس والمتعلمين. وذلك من دون تأثر الملف الأصلى بالتنسيقات البديلة.
- **مؤشرات Ally:** تتكامل األداةمعنظام إدارة التعلم وتقدم مالحظات عن إمكانيةالوصول مللفات املحتوى التعليمي للمقرر الإلكتروني وتقدم درجة إمكانية الوصول بالنسبة لكامل مقرر عضو هيئة التدريس الإلكتروني، حيث تفحص الأداة كل ملف تعليمي وفقاً لمعايير WCAG 2.1 AA وتقترح حلول لكل مشكلة على حدى في الملفات المختلفة للمقرر. ً<br>أ